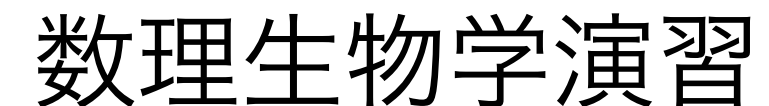

第7回 空間構造の数理モデル (1): 理論形態学, Raupのモデル

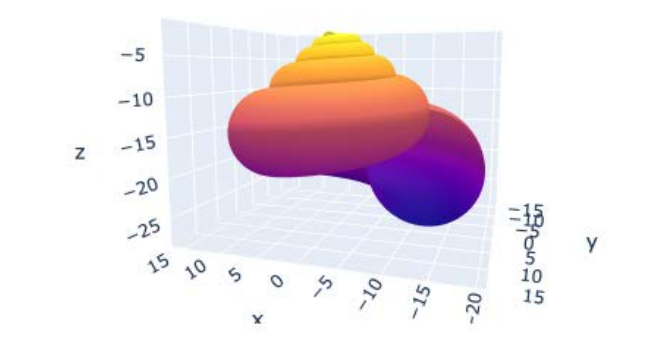

#### 野下 浩司(Noshita, Koji)

 $⊠$  noshita@morphometrics.jp ⌂ https://koji.noshita.net 理学研究院 数理生物学研究室

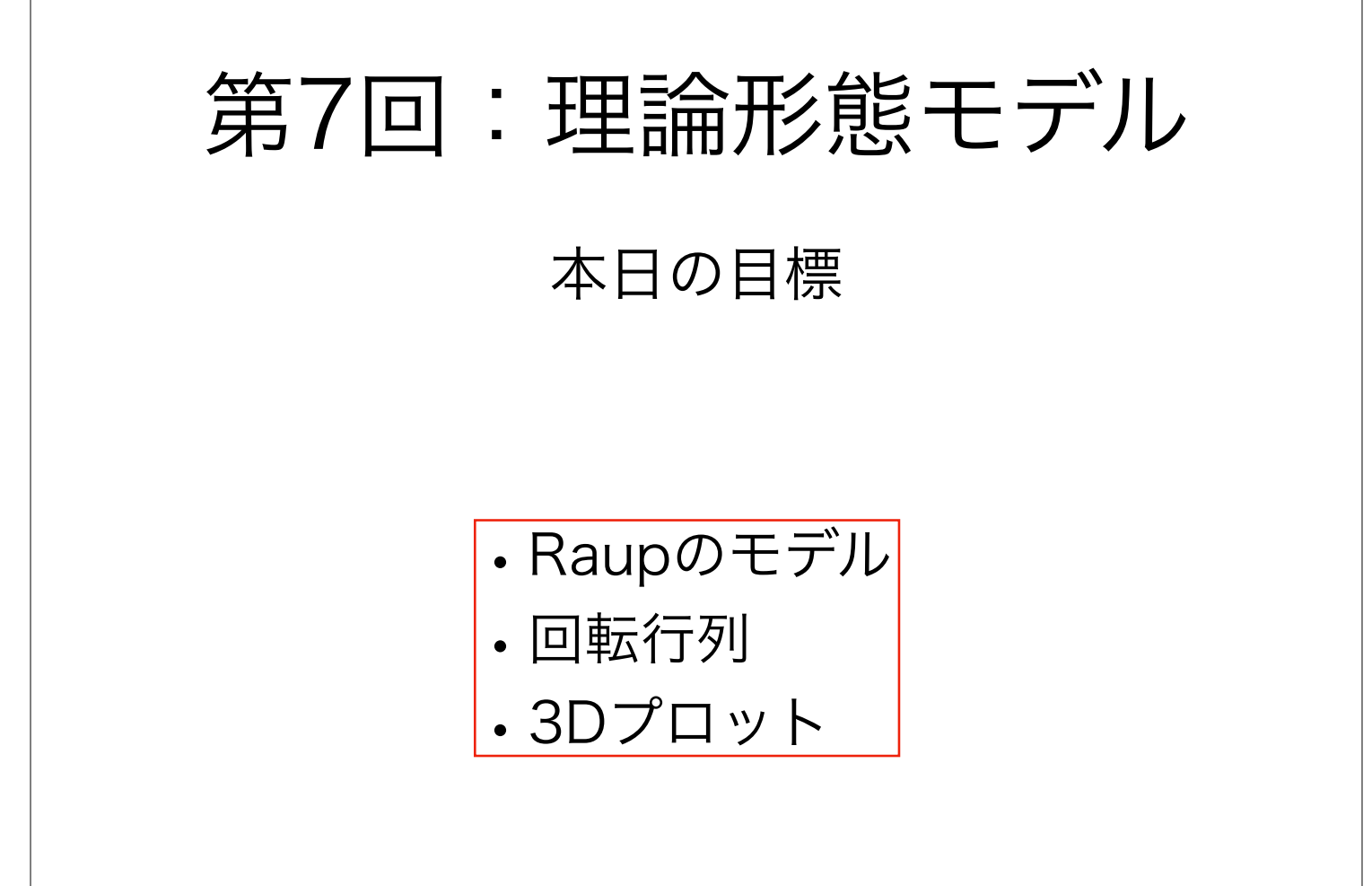

1

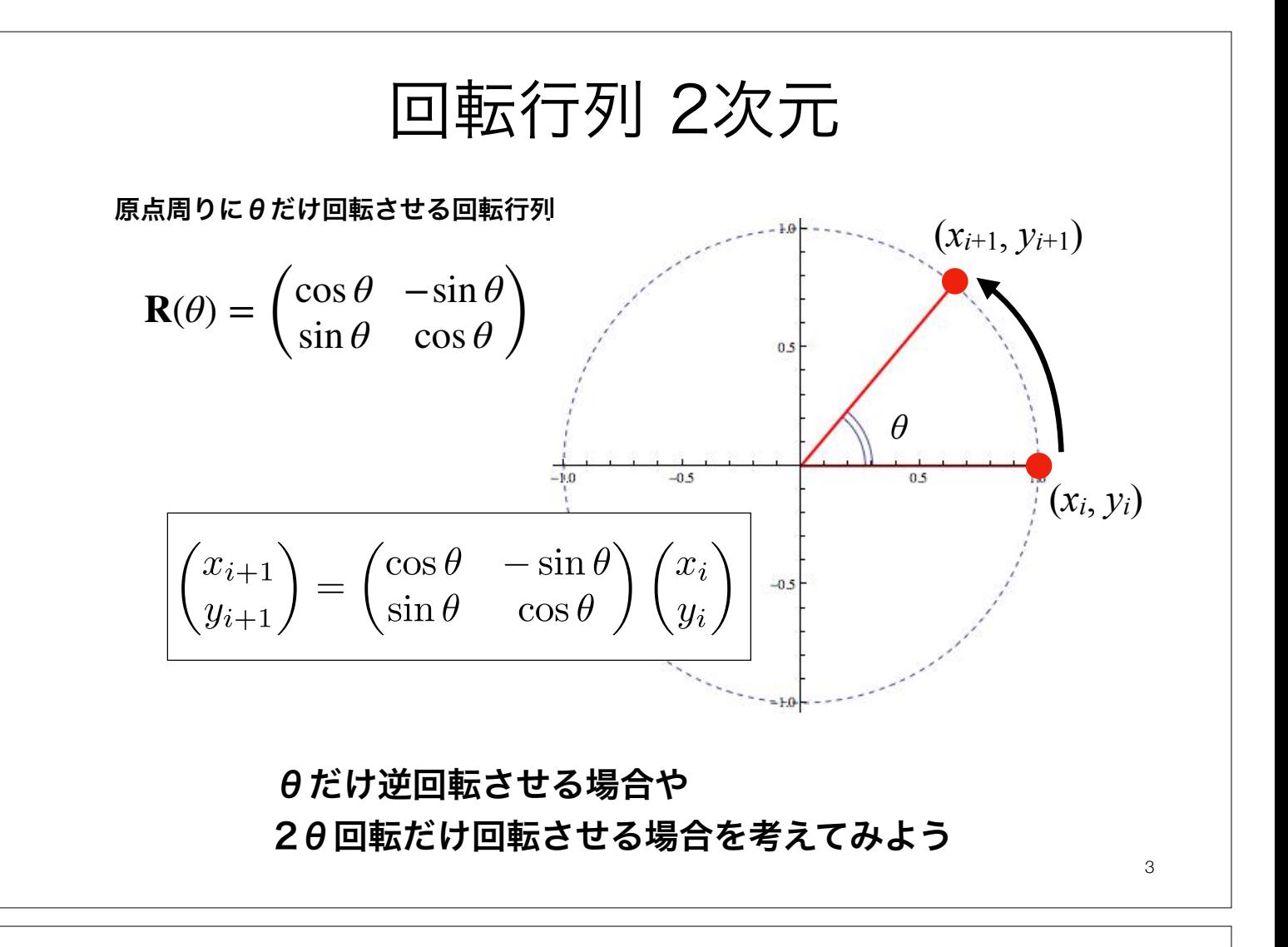

補足

$$
\mathbf{R}(\theta) = \begin{pmatrix} \cos \theta & -\sin \theta \\ \sin \theta & \cos \theta \end{pmatrix}
$$
  
\n
$$
\mathbf{R}(-\theta) = \begin{pmatrix} \cos(-\theta) & -\sin(-\theta) \\ \sin(-\theta) & \cos(-\theta) \end{pmatrix} = \begin{pmatrix} \cos \theta & \sin \theta \\ -\sin \theta & \cos \theta \end{pmatrix}
$$
  
\n
$$
\mathbf{R}(2\theta) = \begin{pmatrix} \cos 2\theta - \sin 2\theta \\ \sin 2\theta \cos 2\theta \end{pmatrix}
$$
  
\n
$$
= \begin{pmatrix} (\cos \theta)^2 - (\sin \theta)^2 - 2\sin \theta \cos \theta \\ 2\sin \theta \cos \theta (\cos \theta)^2 - (\sin \theta)^2 \end{pmatrix}
$$
  
\n
$$
= \begin{pmatrix} \cos \theta - \sin \theta \\ \sin \theta \cos \theta \end{pmatrix} \begin{pmatrix} \cos \theta - \sin \theta \\ \sin \theta \cos \theta \end{pmatrix}
$$
  
\n
$$
= \mathbf{R}(\theta)\mathbf{R}(\theta)
$$

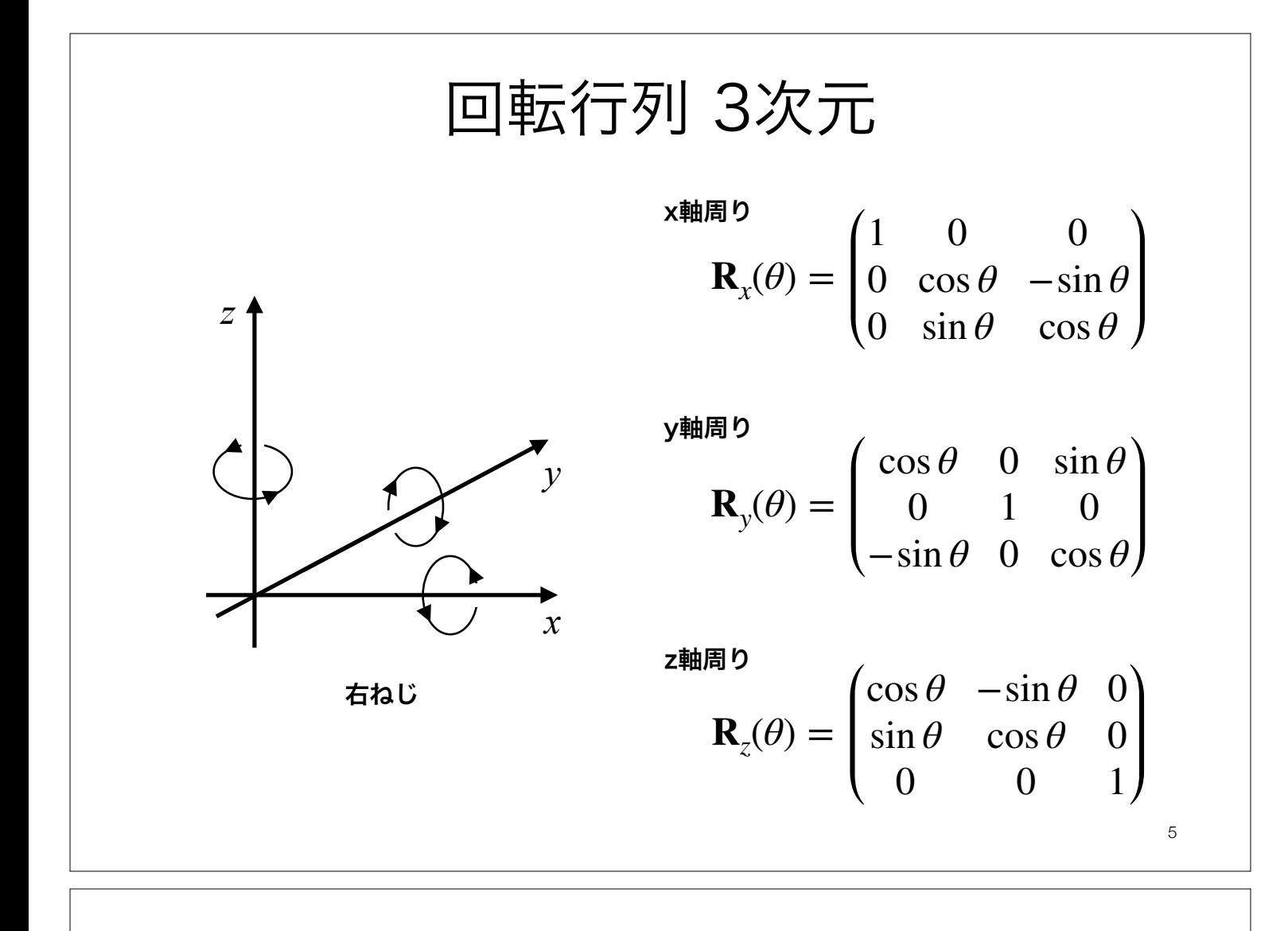

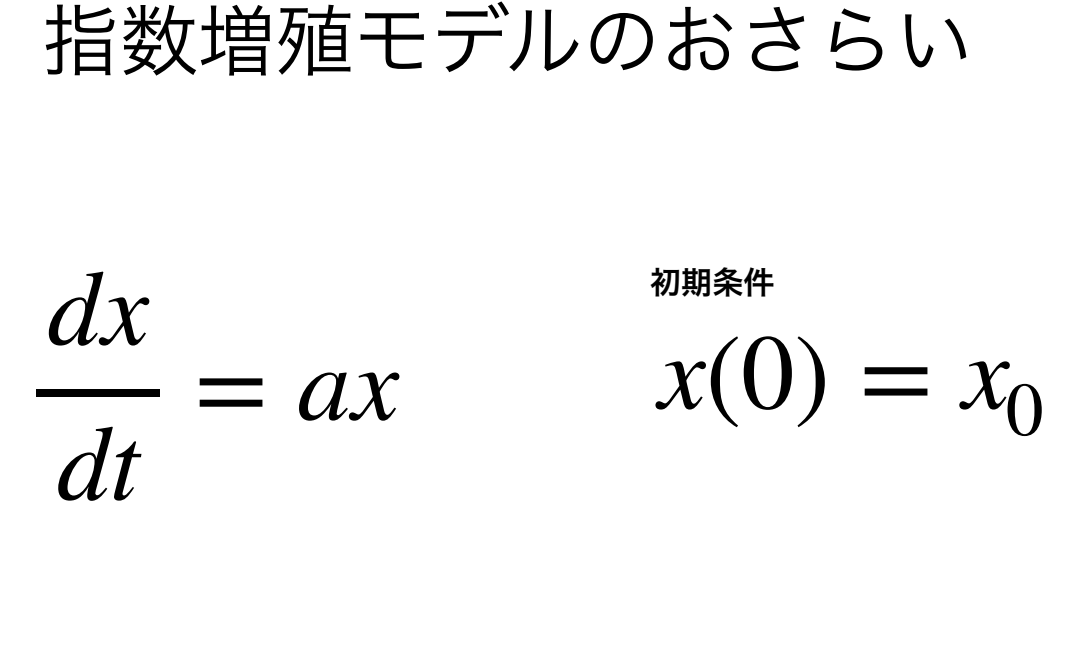

$$
x(t) = x_0 e^{at}
$$
  

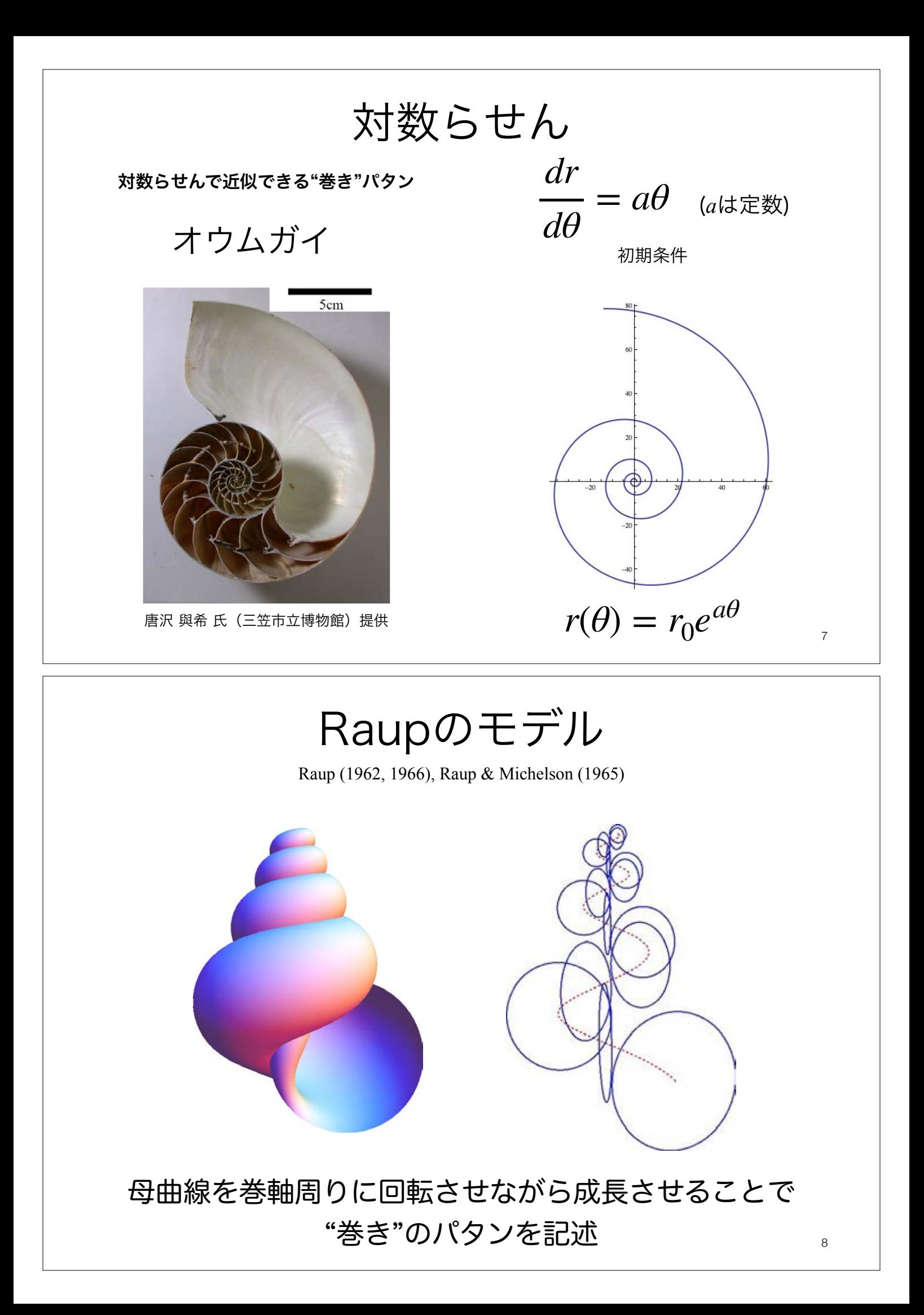

パラメータを変えることで様々な巻きパタンを表現できる

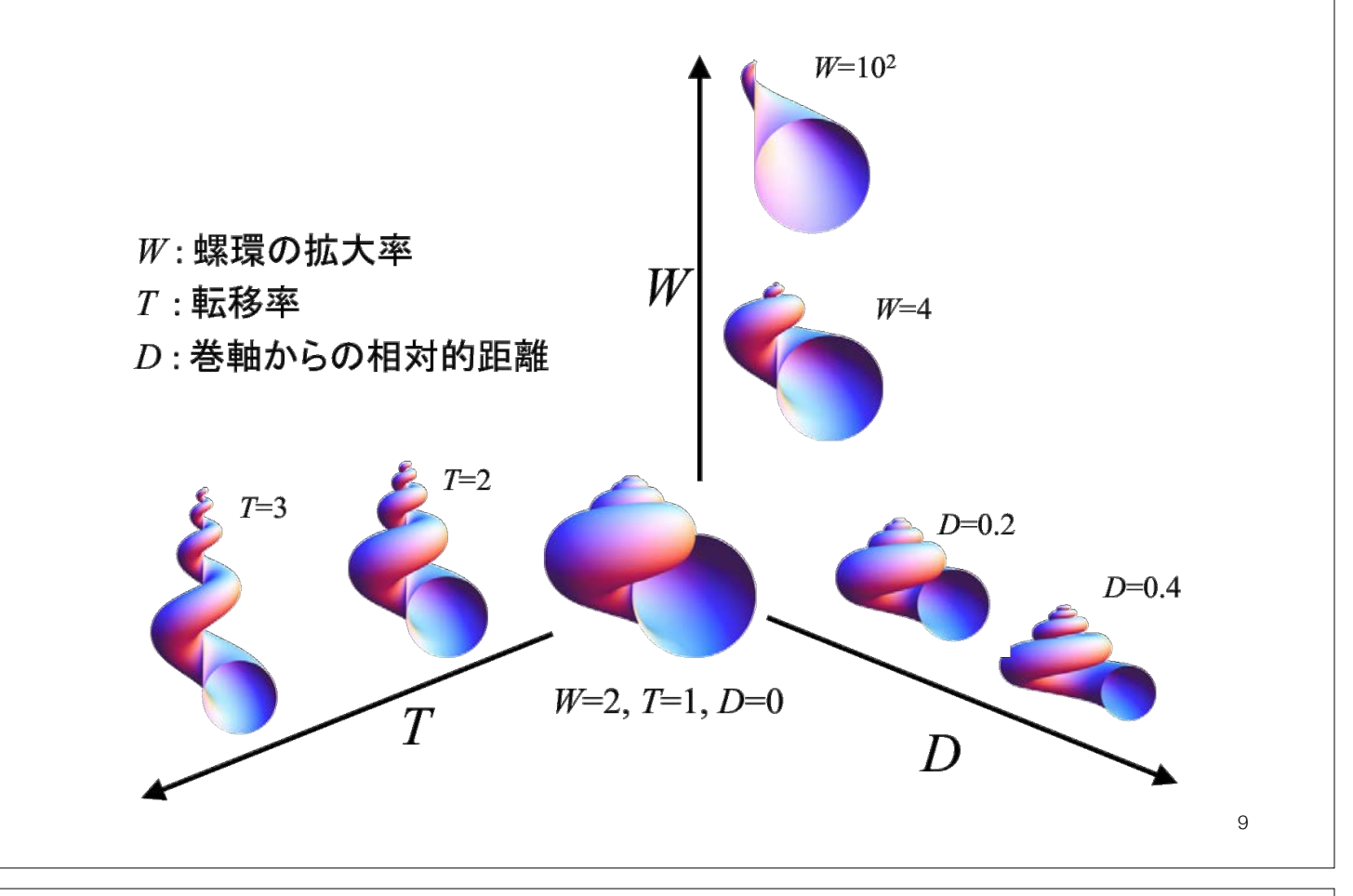

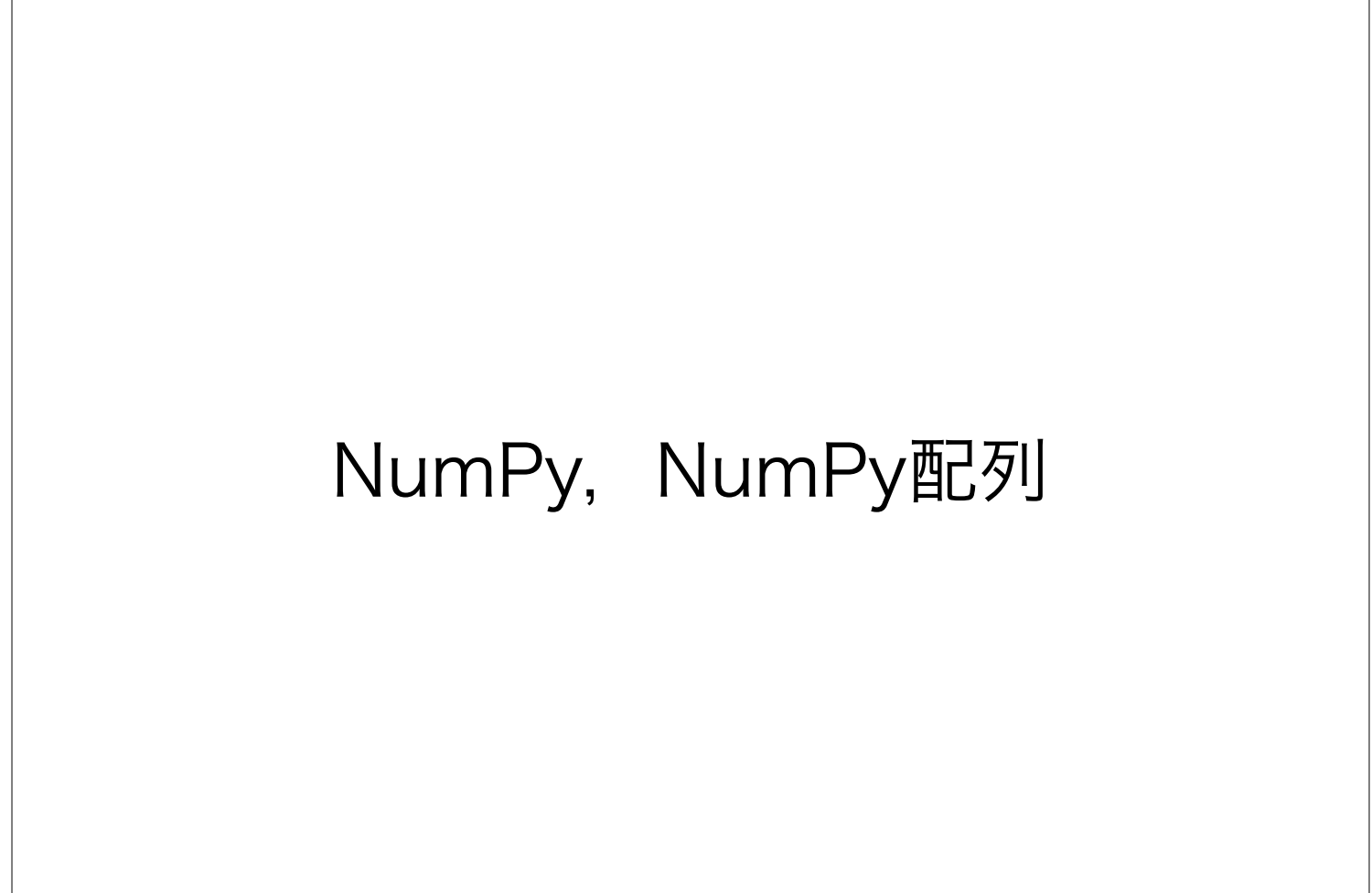

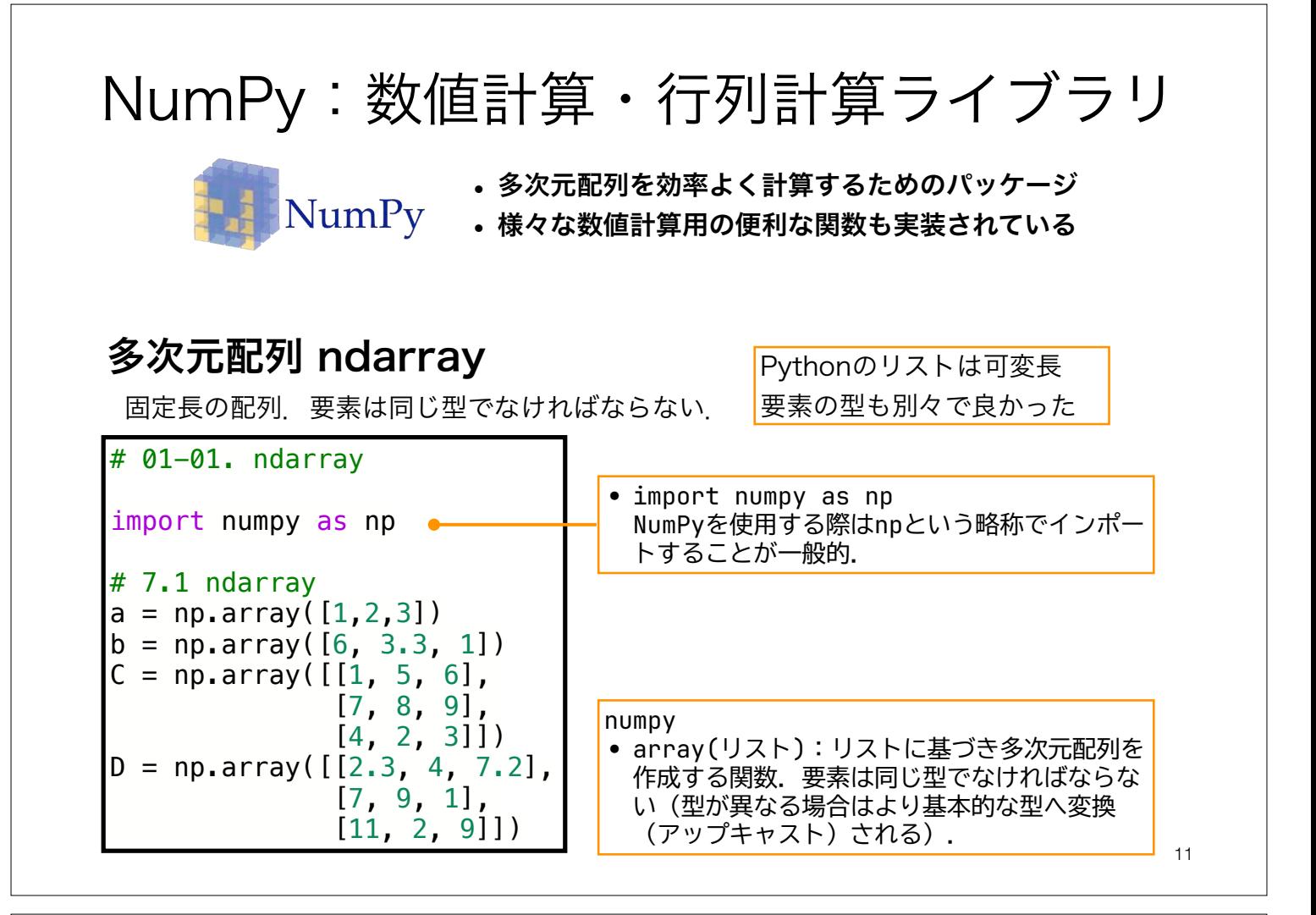

### NumPy:数値計算・行列計算ライブラリ

#### 多次元配列 ndarray

Pythonのリストは可変長

固定長の配列. 要素は同じ型でなければならない. <mark>要素の型も別々で良かった</mark>

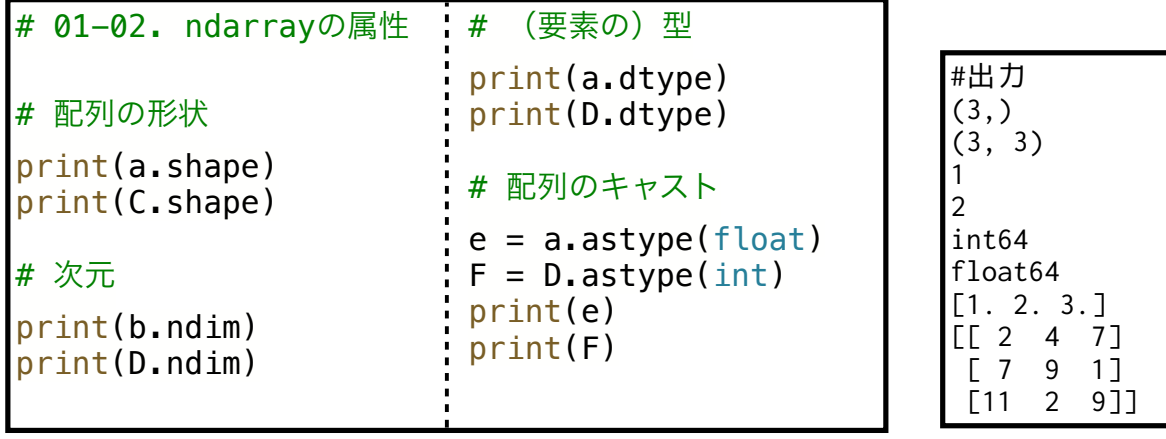

numpy

- 配列.shape 配列の形状(高さ,幅,深さ,…など)を記録したタプル
- 配列.ndim 配列の次元
- 配列.dtype 配列の型(要素にどの型を持つか)
- 配列.astype 配列のキャスト.特定の型へ変換できる.

#### NumPy:数値計算・行列計算ライブラリ

#### 基本的な演算(1)

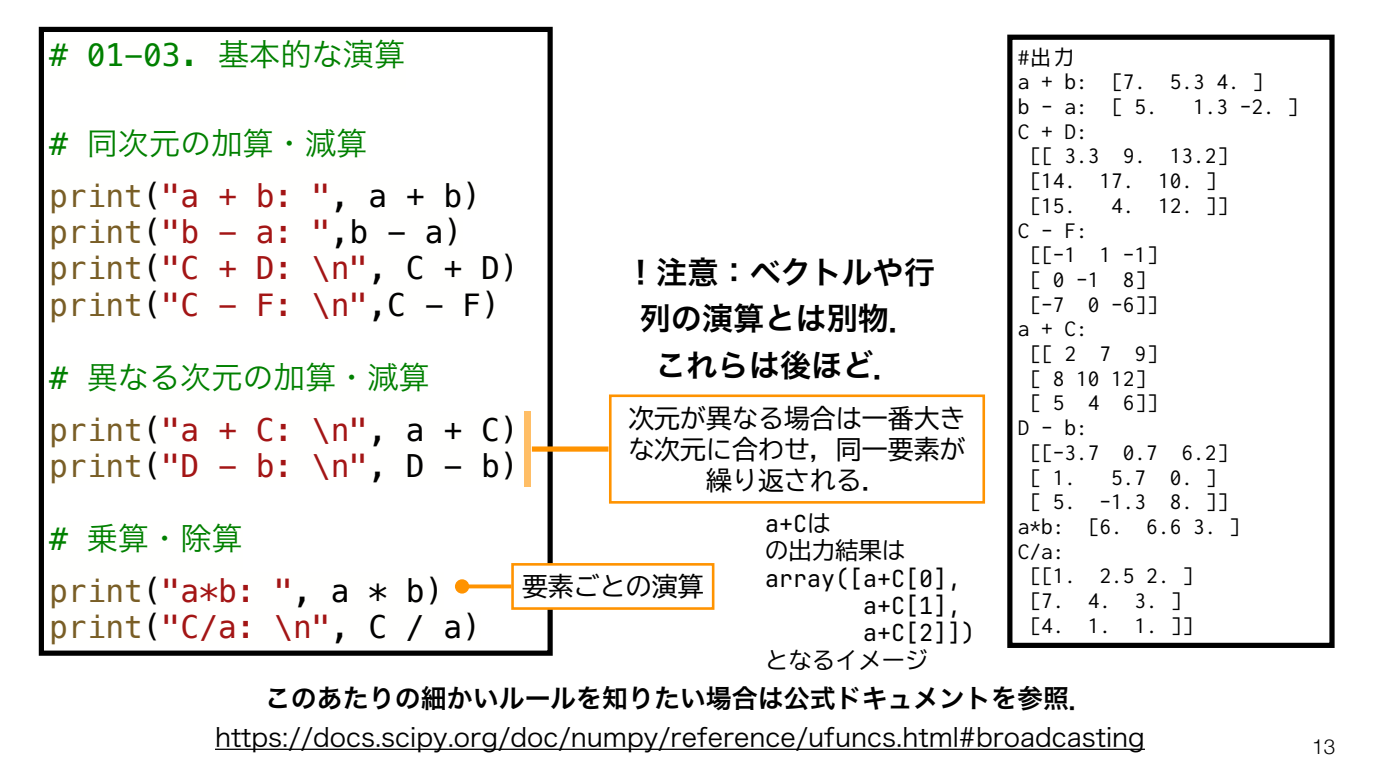

## NumPy:数値計算・行列計算ライブラリ

基本的な演算(2) NumPyの関数は基本的に配列の要素ごとに適用される.

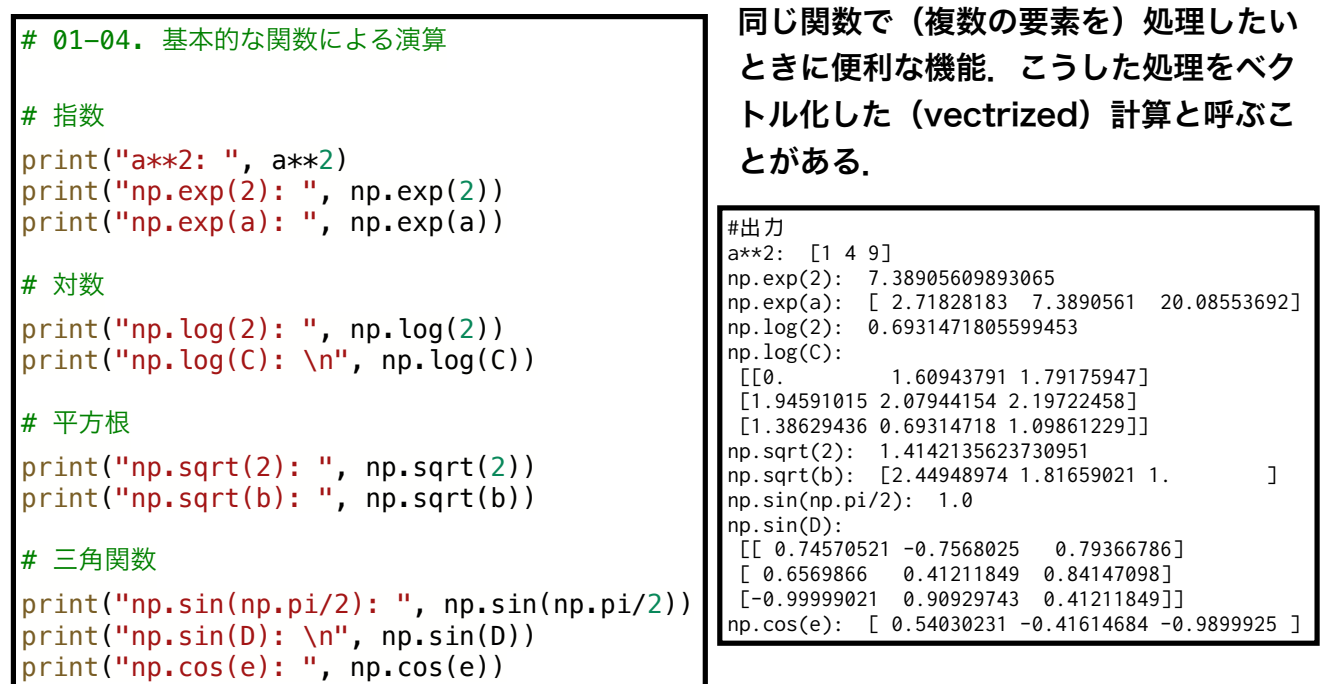

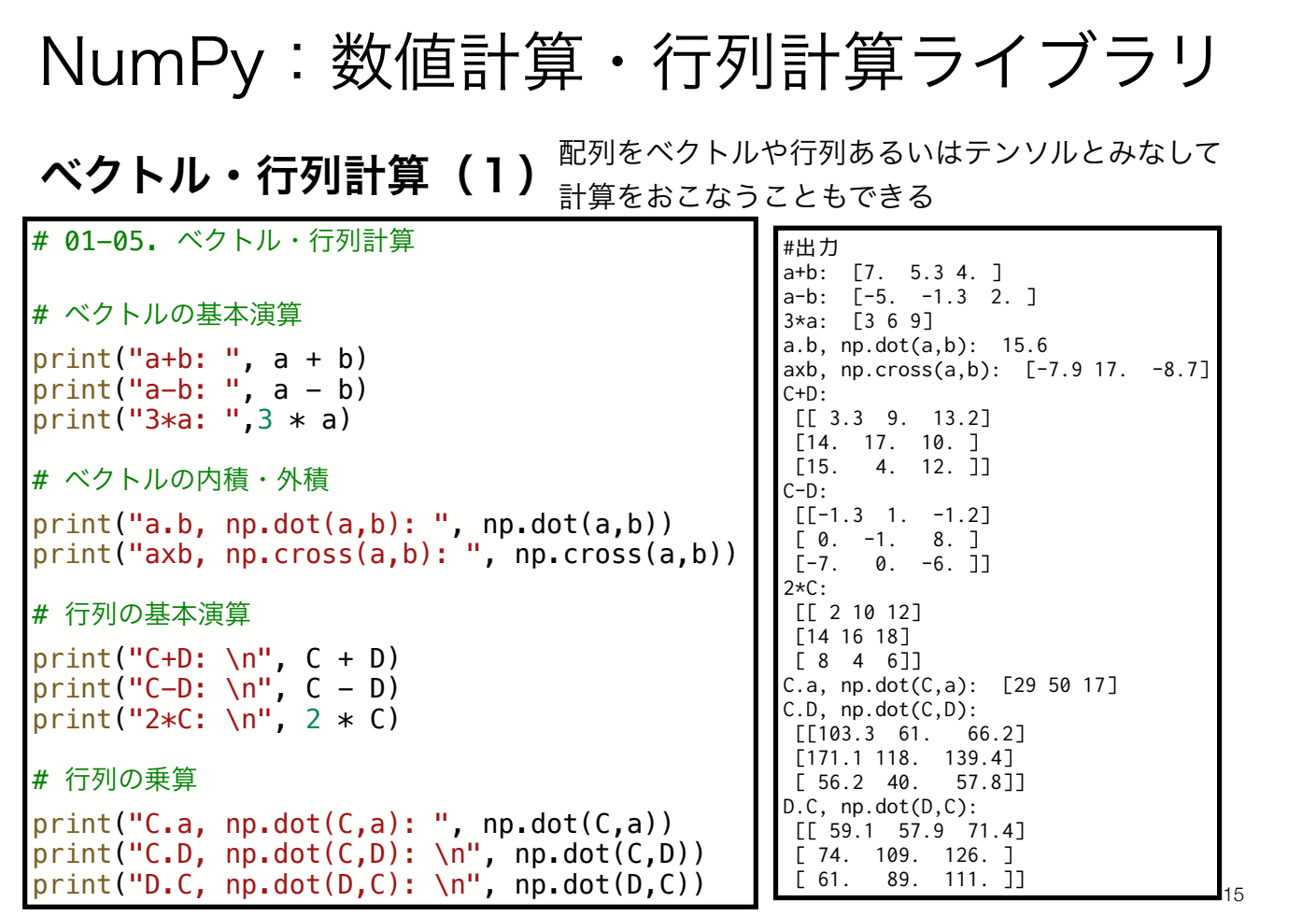

## NumPy:数値計算・行列計算ライブラリ

ベクトル・行列計算(2)線形代数向けの便利な関数も用意されている

```
# 01-06. 線形代数向け関数
 # 転置行列
 print("C^T, C.transpose(): ", C.transpose())
 print("C^T, np.transpose(C): ", np.transpose(C))
 # 行列式
 print("|D|, np.linalg.det(D): ", np.linalg.det(D))
 # 逆行列
 print("F^-1, np.linalg.inv(F): ", np.linalg.inv(F))
 # 固有値・固有ベクトル
 print("np.linalg.eig(C): ", np.linalg.eig(C))
 print("固有値のみ, np.linalg.eigvals(C): ", np.linalg.eigvals(C))
#出力
C^T, C.transpose(): [[1 7 4]
 [5 8 2]
 [6 9 3]]
C^T, np.transpose(C): [[1 7 4]
 [5 8 2]
 [6 9 3]]
|D|, np.linalg.det(D):  -638.3000000000005<br>F^-1, np.linalg.inv(F) [[-0.12248062 0.03410853 0.09147287]<br>[ 0.08062016 0.09147287 -0.07286822]<br>[ 0.13178295 -0.0620155 0.01550388]]
np.linalg.eig(F) (array([14.72735221, -3.28537742, 0.55802521]), array([[ 0.43801562, 0.85468529, -0.00703173],<br>[ 0.84944136, -0.12913467, -0.76794748],<br>[ 0.29426465, -0.50282928, 0.64047421]]))
固有値のみ, np.linalg.eigvals(F) [14.72735221 -3.28537742 0.55802521]
```
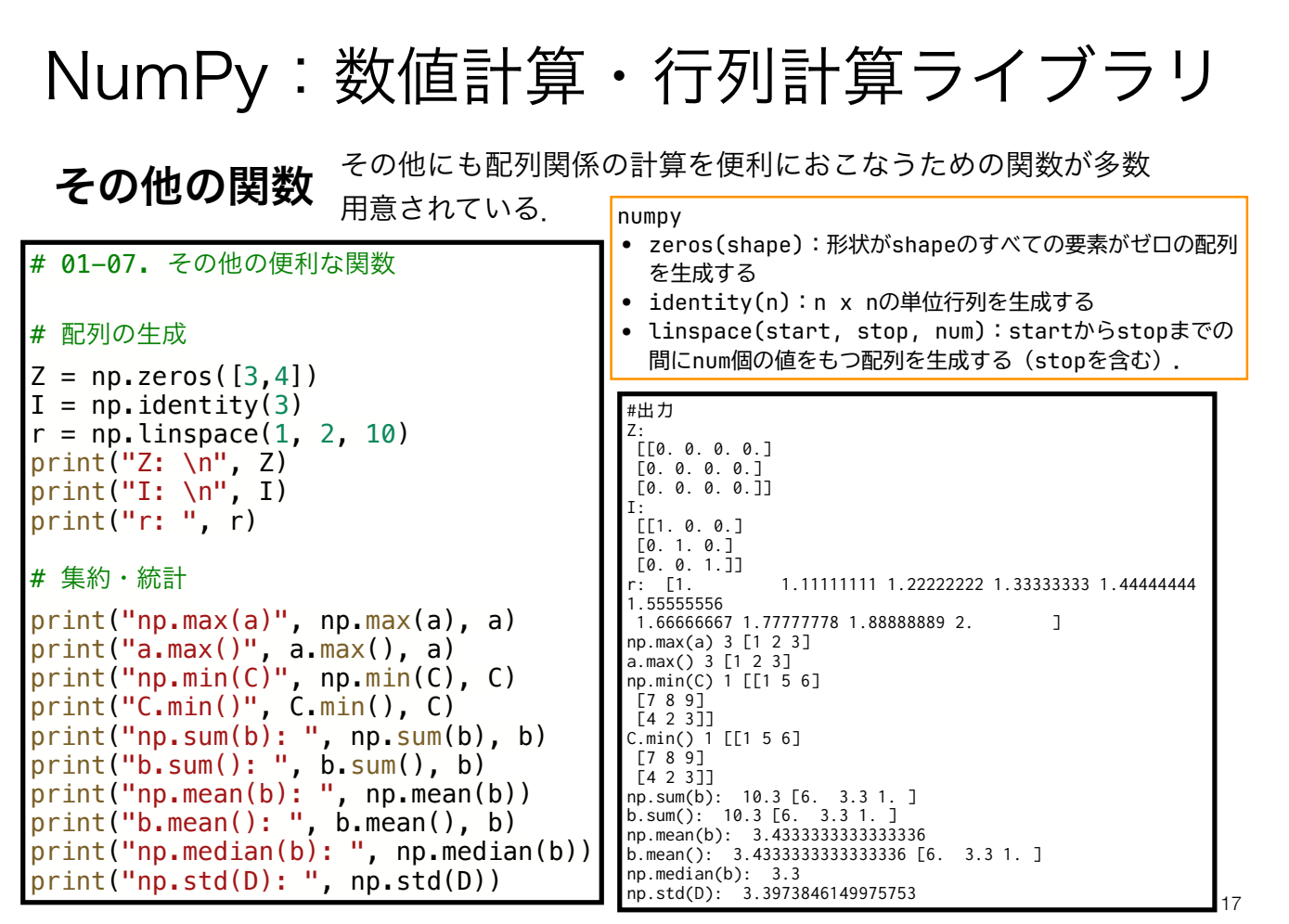

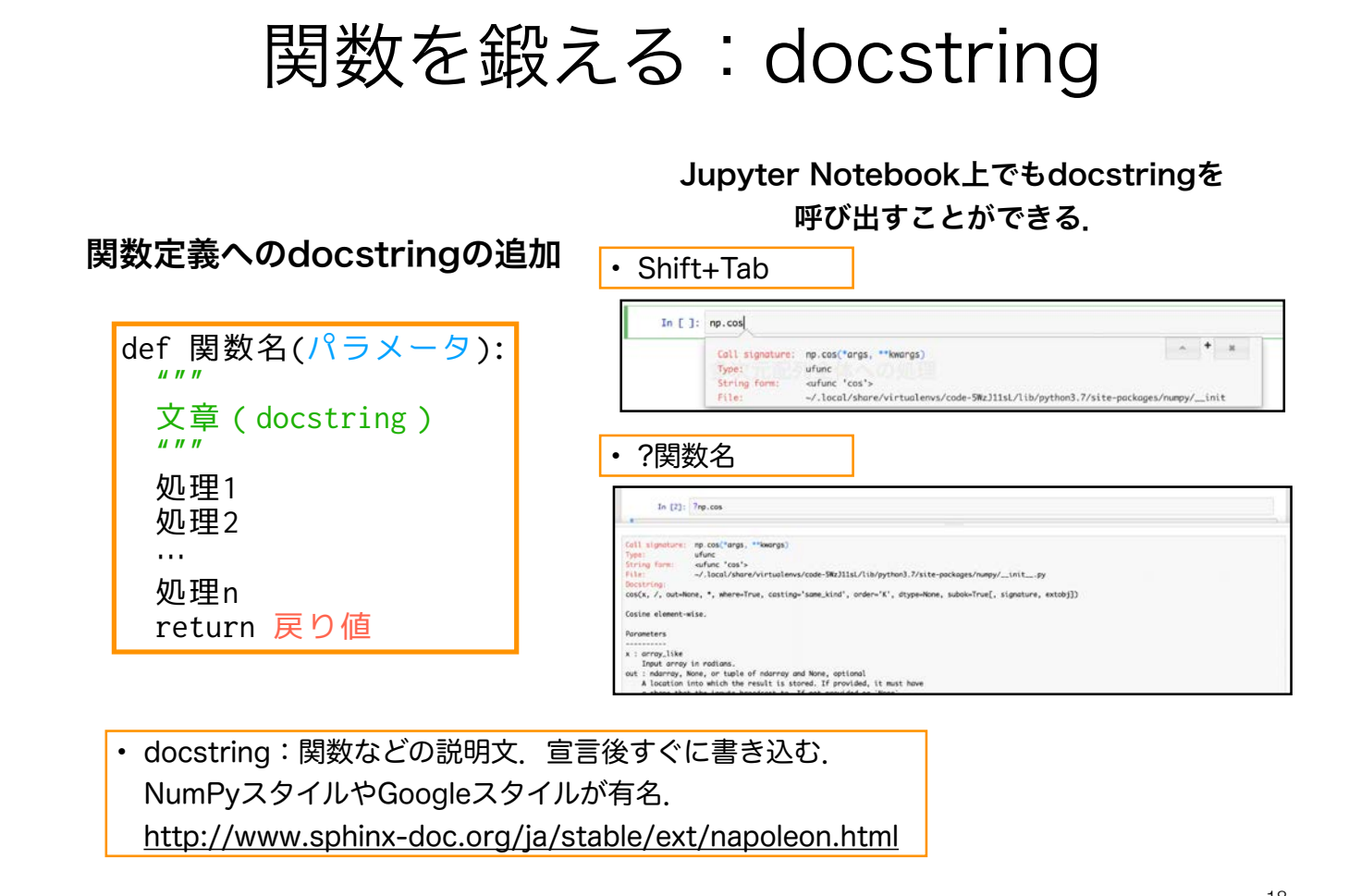

#### 対数らせんと可視化

#### 対数らせん

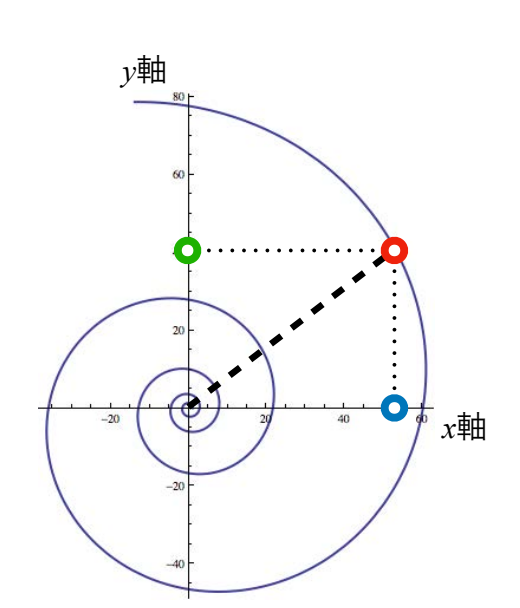

 $r(\theta) = r_0 e^{a\theta}$ 

```
# 02-01. 対数らせん
import numpy as np
def logSpiral(a, r0, theta):
""""対数螺旋
     対数螺旋の座標値を返す関数
     Args:
         a: 対数螺旋の拡大率
         r0: 動径の初期値
         theta: 回転角
     Returns:
         x, y: 対数螺旋上の座標値
    "" "" ""
    r = r0*np \cdot exp(a*theta)x = r * np \cdot cos(theta)y = r * np \cdot sin(theta) return (x,y)
```
20

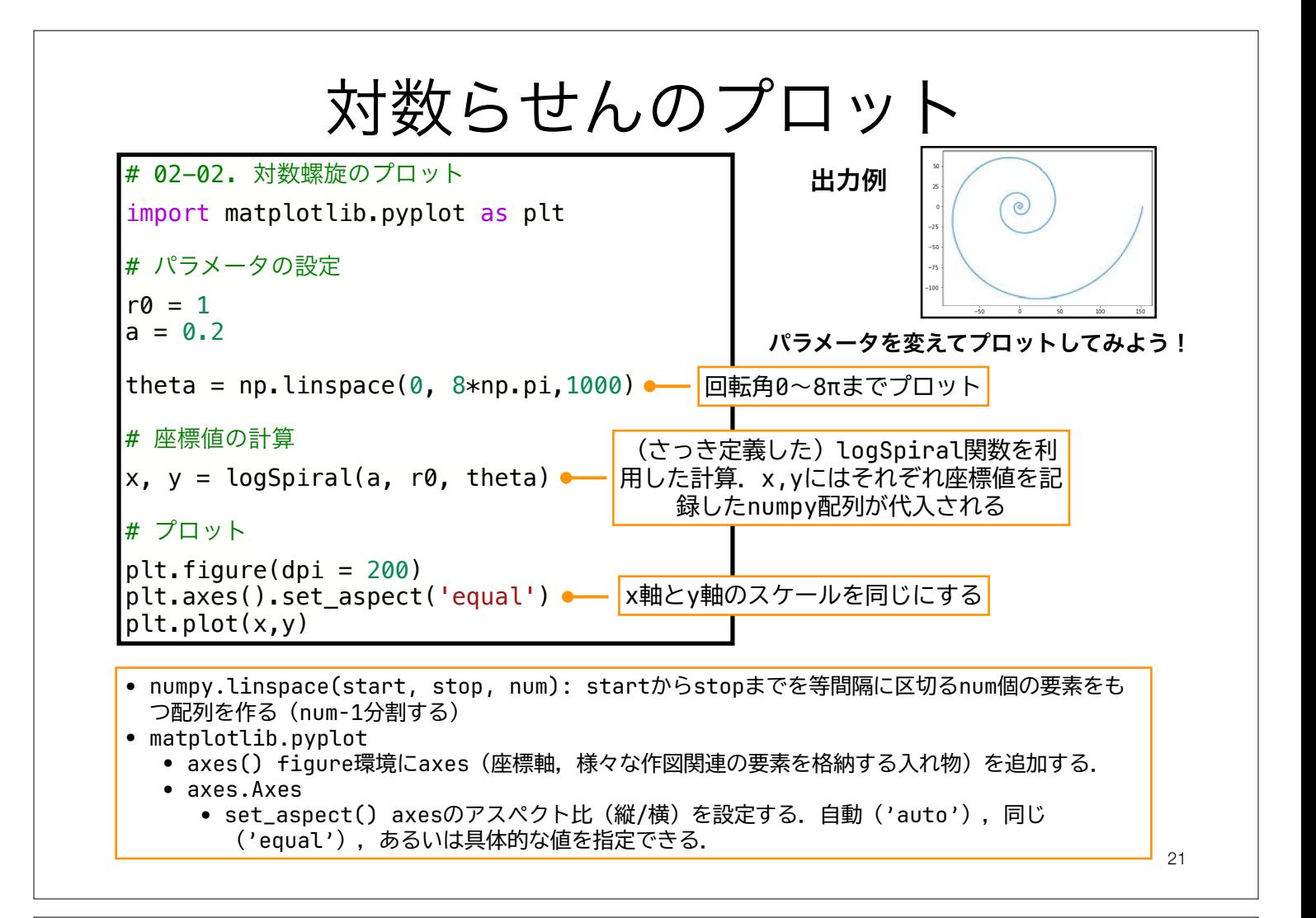

# Raupのモデルと可視化

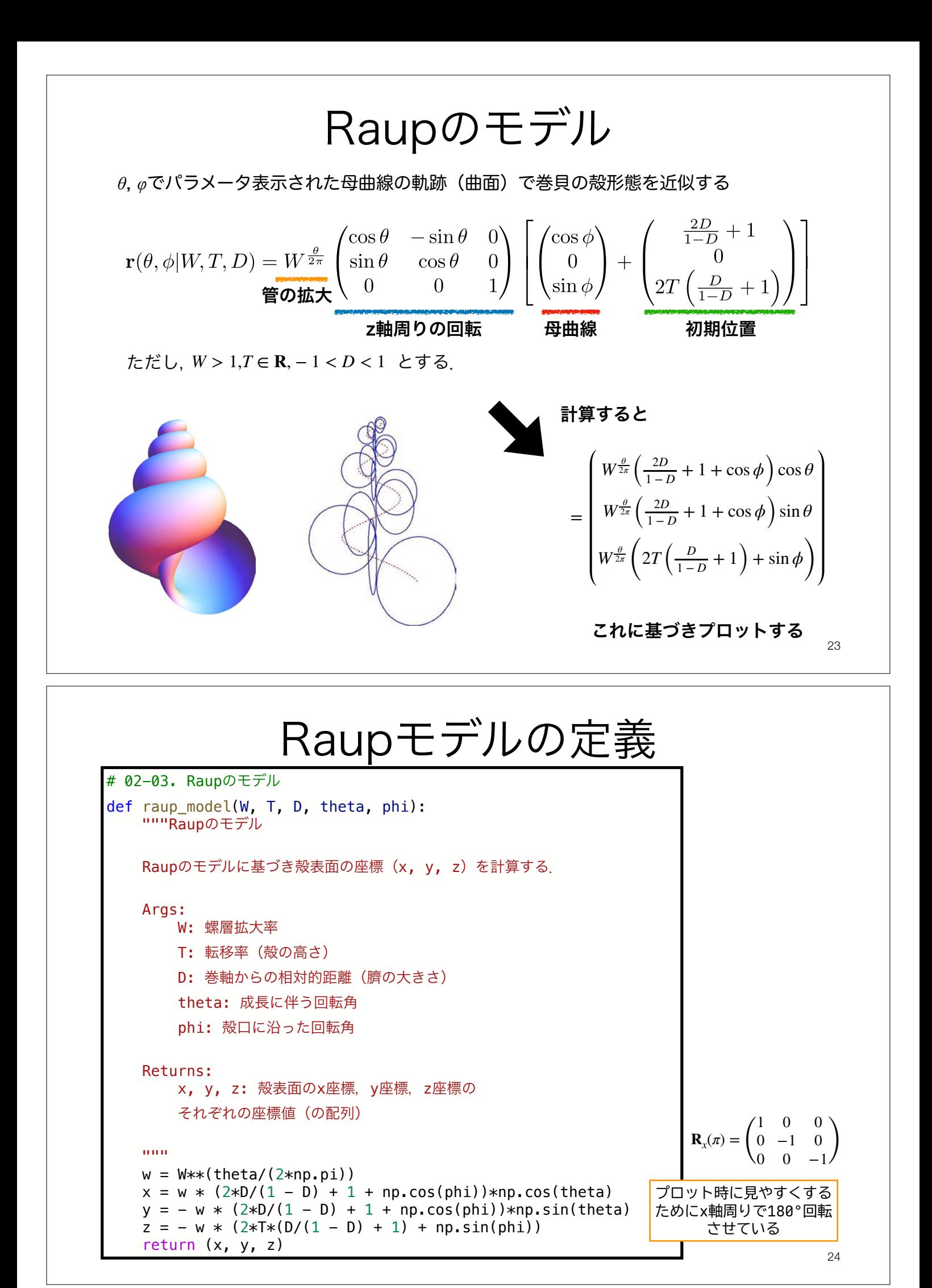

# Raupモデルのプロット

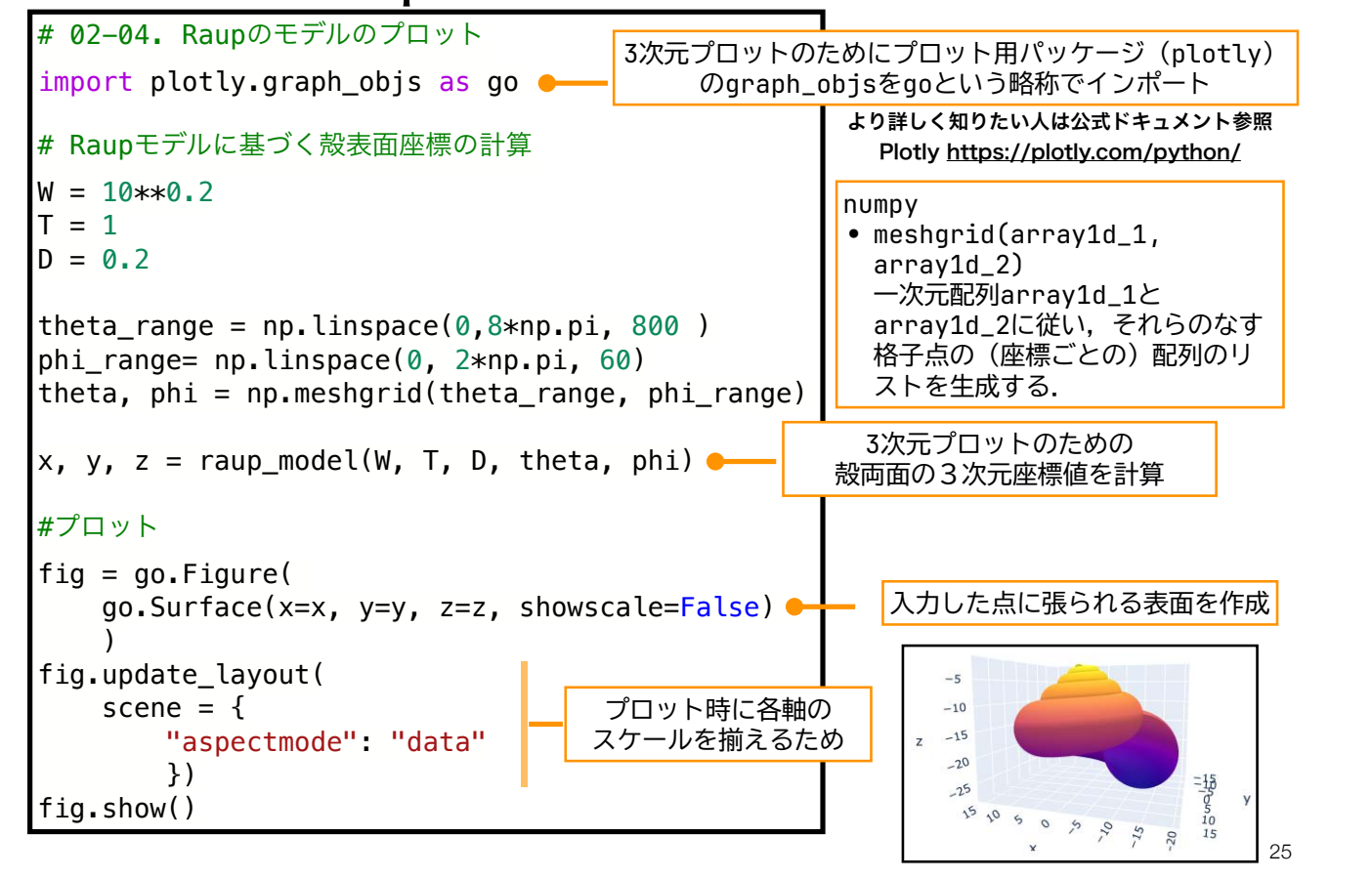

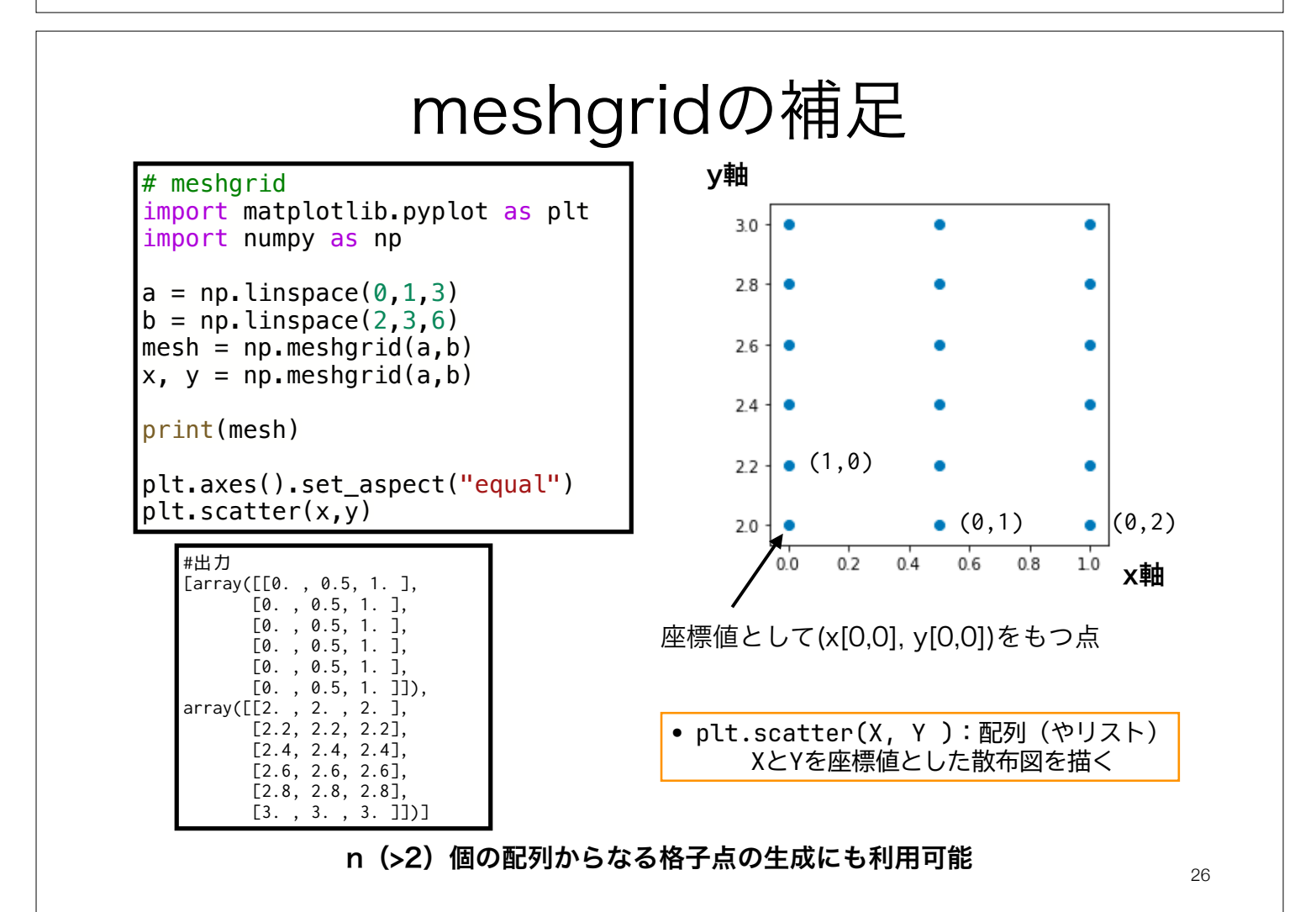

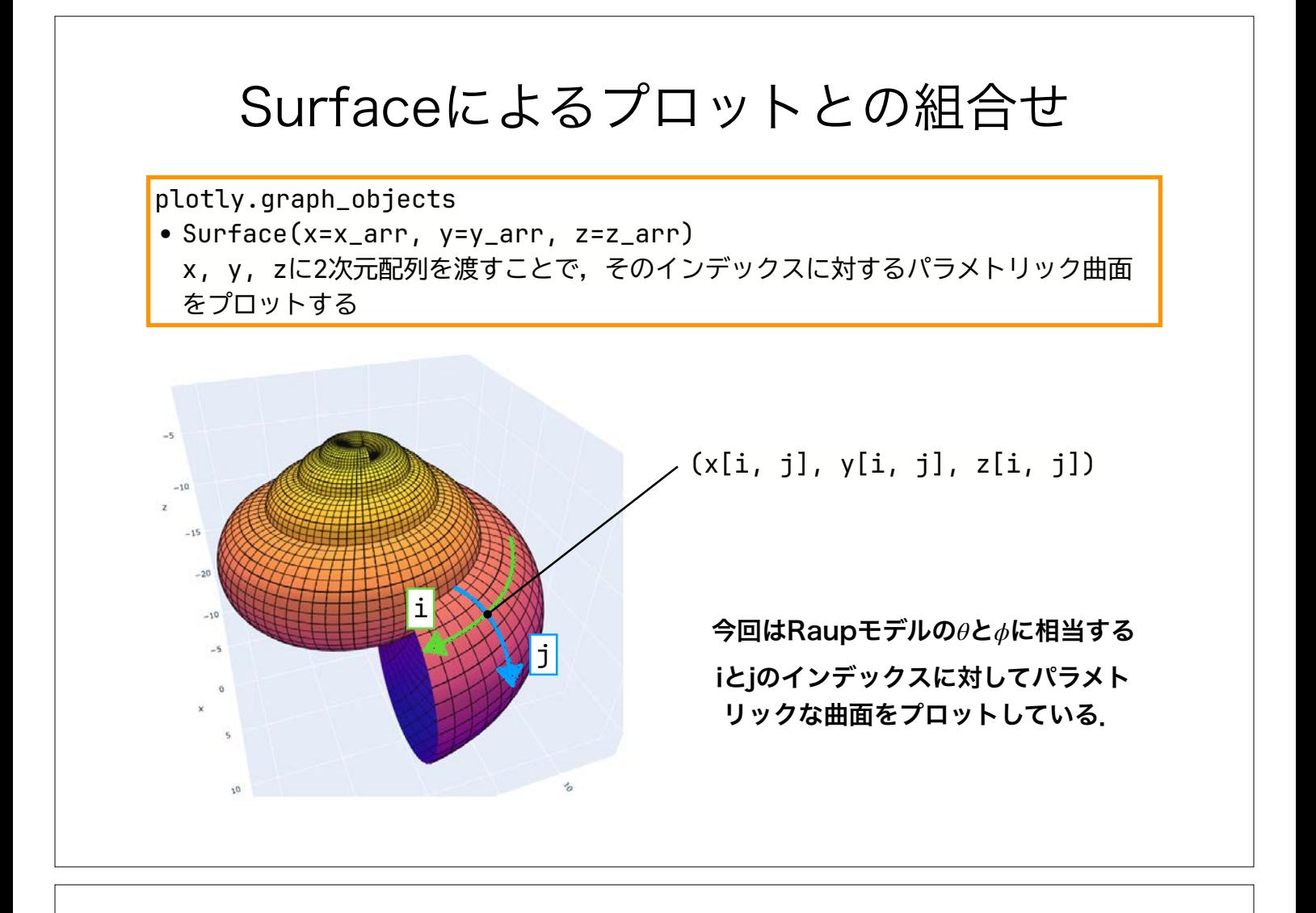

#### 本日の課題 ノーマル

- 1. Raupモデルのパラメータを変化させて、様々な"かたち"を描け (4つ程度)
- 選択 2. 1.で描いた"かたち"を巻貝の形態的なモデルとしよう.すると 様々なかたちの中には現実の巻貝に存在する"かたち"と、現実に は存在しない"かたち"が現れる.では何故現実にはそうした"か たち"の巻貝が存在するのか,または存在しないのかを究極要因 と至近要因の両面から考察し,意見を述べよ.
- 現実の巻貝にはRaupモデルによって描けない"かたち"が存在す る.そうした,巻貝を探しだし,何故Raupモデルでは描けない のかを考察せよ. 選択 3.
	- 4. 質問,意見,要望等をどうぞ.

ファイル名は[回数,01~15]\_[難易度,ノーマル nかハード h].ipynb.例.07\_n.ipynb 28 課題をノートブック (.ipynbファイル) にまとめて、Moodleにて提出すること

#### 本日の課題 ハード

ノーマル課題2, 3のうち,ノーマルで選択しなかった方に取り組む.

- 2. (ノーマルの)1.で描いた"かたち"を巻貝の形態的なモデルとし よう.すると様々なかたちの中には現実の巻貝に存在する"かた ち"と、現実には存在しない"かたち"が現れる. では何故現実に はそうした"かたち"の巻貝が存在するのか,または存在しないの かを究極要因と至近要因の両面から考察し,意見を述べよ.
- 3. 現実の巻貝にはRaupモデルによって描けない"かたち"が存在す る.そうした,巻貝を探しだし,何故Raupモデルでは描けない のかを考察せよ.

ファイル名は[回数,01~15]\_[難易度,ノーマル nかハード h].ipynb.例.07\_nh.ipynb 29 課題をノートブック (.ipynbファイル) にまとめて, Moodleにて提出すること

次回予告 第8回:研究を始めるために 6月12日 • 引用の方法 • 論文の探し方 復習推奨

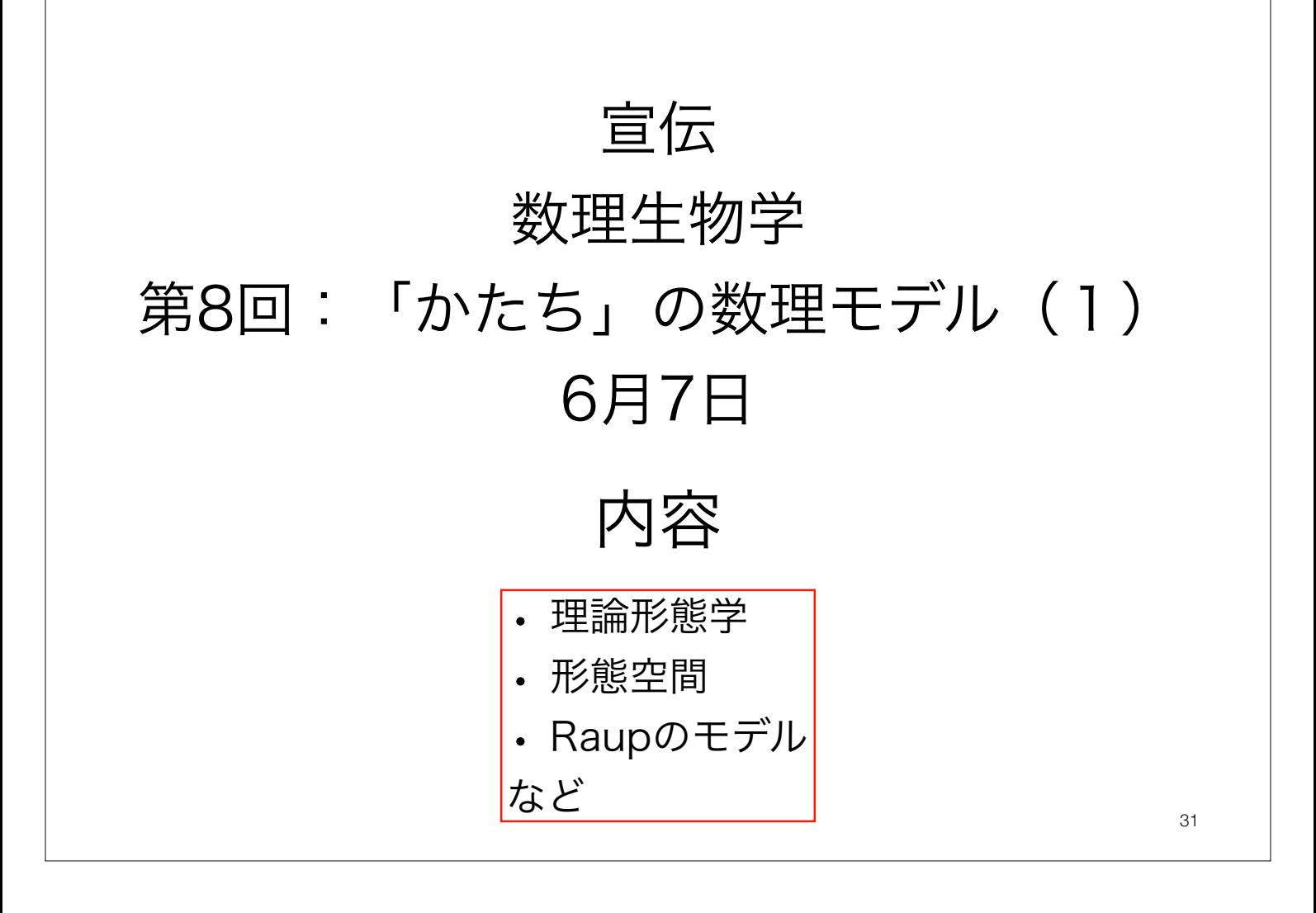